#### **Gestione degli esami di uno studente**

- Realizzare un programma che permetta di gestire gli esami di uno studente
- **Funzionalità richieste** 
	- Caricamento degli esami sia da file di testo che da file binario
		- Si assuma che la prima riga del file da cui leggere gli esami **contenga IL NUMERO DI ESAMI** presenti nel file
	- Stampa degli esami
	- Calcolo della Calcolo *media pesata sul numero di crediti media pesata sul numero di*
	- Salvataggio su *file di testo* dell'elenco degli *esami la cui dicitura contiene una stringa data*, unitamente alla *media calcolata solo su questi esami*

# Esercizio 1 - Strutture dati

```
Tipi di dato utilizzati
typedef struct
{
  char dicitura[36];
  int crediti;
  int voto;
} Esame;
typedef struct
                                       35 caratteri fissi +
                                         terminatore
{
  int dim;
  Esame* esami;
} VettoreEsami;
```
1

## Esercizio 1 - Lettura (1)

```
boolean leggiEsamiTxt(char *nomeFile, VettoreEsami* vett)
{
  FILE *fp;
  int i;
  if((fp = fopen(nomeFile, "r")) == NULL){
       perror("Errore di accesso al file: ");
       return false;
   } Lettura del numero di esami (che 
corrisponde alla dimensione del
corrisponde alla dimensione fscanf(fp,"%d",&vett->dim);
  vett->esami =
                                                     vettore)
       (Esame*) malloc(vett->dim * sizeof(Esame));
                                 Allocazione dello spazio necessario
                                                                3
                                    per contenere dim esami
```
## Esercizio 1 - Lettura (2)

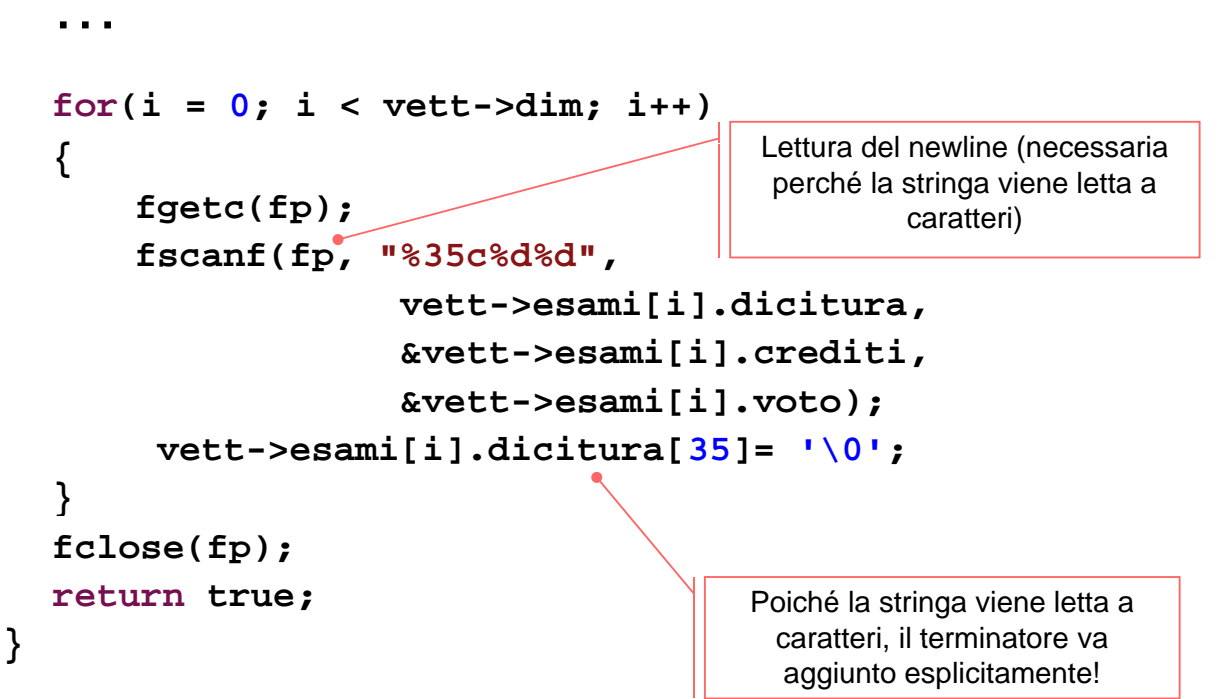

#### Esercizio 1 - Lettura binaria

```
boolean leggiEsamiBin(char *nomeFile, VettoreEsami *vett)
{
  FILE *fp; int i;
  if((fp = fopen(nomeFile, "rb")) == NULL){
       perror("Errore di accesso al file: "); return false;
   }
  fread(&vett->dim, sizeof(int), 1, fp);
  vett->esami = (Esame*) malloc(vett->dim * sizeof(Esame));
  for(i = 0; i < vett \rightarrow dim; i++){ 
       fread(&vett->esami[i], sizeof(Esame), 1, fp);
       vett->esami[i] dicitura[ >esami[i].dicitura[35]= '\0';
       //per sicurezza! Quando sarebbe invece necessario?
   }
  fclose(fp);
                                                              5
  return true;
}
```
#### Esercizio 1 - Stampa strutture dati

```
void stampaEsame(Esame esame)
{
   printf("%s (%d): %d\n", 
                esame.dicitura, esame.crediti, esame.voto); esame.dicitura, esame.crediti, 
}
void stampaEsami(VettoreEsami vett)
{
   int i;
   for(i = 0; i < vett.dim; i++)stampaEsame(vett.esami[i]);
}
```
#### Esercizio 1 – calcolo media

```
float media(VettoreEsami vett)
{
  int num = 0, den = 0, i;
  for(i = 0; i < vett.dim; i++){
       num = num + vett.esami[i].crediti * vett.esami[i].voto;
       den = den + vett.esami[i].crediti;
   }
  return ((float) num) / den; ) num) / 
}
boolean matches( boolean matches(char* str, char* pattern) * 
{
  return (strstr(str, pattern) != NULL);
}
```

```
7
```
#### Esercizio 1 - Filtro (1)

```
VettoreEsami filtra(VettoreEsami vett, char* pattern)
{
  int i, j = 0, dimFiltro = 0;
  VettoreEsami filtro; VettoreEsami 
  for(i = 0; i < vett.dim; i++){
      if( matches(vett.esami[i].dicitura, pattern) )
             dimFiltro++;
  }
  filtro.dim = dimFiltro;
  …
```
#### Esercizio 1 - Filtro (2)

```
…
  filtro.esami =
      (Esame*) malloc(dimFiltro * sizeof(Esame));
  for(i = 0; i < vett.dim; i++){
      if(matches(vett.esami[i].dicitura, pattern))
      {
            filtro.esami[j] = vett.esami[i];
            j ; ++
      }
  }
  return filtro;
}
```

```
9
```
## Esercizio 1 - Salvataggio (1)

```
void salvaEsame(FILE *fp, Esame *esame)
{
  fprintf(fp, "%s (%d): %d\n", 
             esame->dicitura esame >dicitura, esame->crediti esame >crediti, esame->voto); >voto);
}
boolean salvaReport(VettoreEsami vett, char* nomeFile)
{
  int i;
  FILE *fp = fopen(nomeFile, "w");
  if(fp == NULL)
  {
      perror("errore durante il salvataggio: ");
      return false;
  }
…<br>10 …<br>10 …
```
#### Esercizio 1 - Salvataggio (2)

```
…
  for(i = 0; i < vett.dim; i++)
      salvaEsame(fp, &vett.esami[i]);
  fprintf(fp, "MEDIA: %f", media(vett) );
  fclose(fp);
  return true;
}
```
#### **Filtraggio & Salvataggio (esempio):**

**VettoreEsami filtro = filtra(vett, "L-A"); salvaReport(filtro, "report.txt"); free(filtro); //DEALLOCAZIONE!**

11

#### Esercizio 1 - Salvataggio binario

```
boolean serialize(VettoreEsami vett, char* nomeFile)
{
  FILE *fp = fopen(nomeFile, "wb");
  if(fp == NULL)
  {
       perror("errore durante il salvataggio: ");
       return false;
   }
  fwrite(&vett.dim, sizeof(int), 1, fp); fwrite(&vett.dim, sizeof(int), 1, 
  fwrite(vett.esami, sizeof(Esame), vett.dim, fp);
  fclose(fp);
  return true;
}
```
#### **Gestione Gestione articoli in vendita**

Realizzare un programma che permetta di gestire gli articoli in vendita con le seguenti funzionalità:

- Caricamento del prezzo e della quantità degli articoli già venduti da due file di testo **listino.txt** e **venduti.txt**
	- Ciascuna riga di **listino.txt** specifica, separati tra loro da uno spazio, la tipologia di articolo in vendita (al più dieci caratteri senza spazi), la sua marca (al più 10 caratteri senza spazi) e il suo prezzo in euro (**float**)
	- Ciascuna riga di Ciascuna riga **venduti txt venduti.txt**specifica separati tra loro da specifica specifica, separati tra loro uno spazio, la tipologia e la marca di ciascun articolo venduto
- Stampa dell'elenco degli articoli già venduti suddivisi per marca e tipo con prezzo unitario e quantità totale
- Salvataggio su file binario dell'elenco precedente
- **Calcolo dell'incasso ottenuto suddiviso per marca**

13

# Esercizio 2 - Strutture dati

**Tipi di dato utilizzati typedef struct { char tipo[11];** char marca[11]; **float prezzo; int totaleVenduti; } item; }** 10 caratteri fissi terminatore **typedef struct { char marca[11]; float euro;**

```
} income;
```

```
Esercizio 2 - Lettura (1)
item* articoli(FILE* listino, FILE* venduti, int* len)
{
    char tipo_temp[11], marca_temp[11];
    item *res, *resTemp, temp;
    *len = 0;
                                          Lettura del numero di oggetti nel 
                                         listino prezzi (che corrisponde alla 
                                             dimensione del vettore)
    while(fscanf(listino,"%s %s %f\n", temp.tipo,
                             temp.marca, &(temp.prezzo)) temp.marca, &(temp.prezzo)) 3) ==
         (*len)++;
    res = (item*) malloc( sizeof(item)*(*len) );
    resTemp = res;
    rewind(listino); Allocazione dello spazio necessario 
                                     per contenere *len item
```

```
15
```
# Esercizio 2 - Lettura (2)

```
while( fscanf( listino,"%s %s %f\n", 
              temp.tipo, temp.marca, &(temp.prezzo))==3)
     {
       temp.totaleVenduti=0; presenti nel file listino
                                            Iterazione su tutti gli oggetti
       while( fscanf(venduti, "%s %s\n", 
                             tipo_temp, marca_temp) == 2 )
                                              presenti nel file listino
Iterazione if( strcmp(temp.tipo, tipo_temp) ==0 )
                if( strcmp(temp.marca, marca_temp) ==0 )
                     (temp.totaleVenduti)++;
su tutti gli 
  oggetti
presenti nel
           rewind(venduti);
           (*resTemp) = temp;file venduti
           resTemp++;
     }
    return res;
                                         Stessa marca e stessa tipologia,
                                         quindi aumento di uno il contatore 
                                              degli oggetti venduti
}
```

```
Esercizio 2 - Scrittura
```

```
Boolean scriviArticoli( char* nomeFileBinario, 
                                    item* vett, int len)
{
    int i;
    FILE*bin;
    bin = fopen(nomeFileBinario,"wb");
    if(bin == NULL)
        return false;
    for(i=0; i<len; i++)
        fwrite(vett+i, sizeof(item), 1, bin);
    close(bin);
    return true;
                                                    17
} ricordarsi di chiudere il file
```
# Esercizio 2 - Calcolo incasso (1)

```
income* calcolaIncasso(item vett[], int lenVett, 
                                         int* lenIncasso)
{
    income *res; int i, j, trovato; ecessario per contenere
                                               Allocazione dello spazio 
    *lenIncasso = 0;
    res = (income*)malloc(sizeof(income)*lenVett);
                                              necessario per *lenVett income 
    for(i=0; i<lenVett; i++)
    {
                                     Iterazione sul vettore res per cercare 
     un elemento di marca vett[i].marca
[ ]
         trovato=0;
         for(j=0; j<*lenIncasso && trovato==0 ;j++)
            0
if( strcmp((res+j)->marca, vett[i].marca)==0)
                 trovato=1;
                                                            18
                                Il vettore res contiene già un elemento 
                                con marca uguale a quella in esame
```
## Esercizio 2 - Calcolo incasso (2)

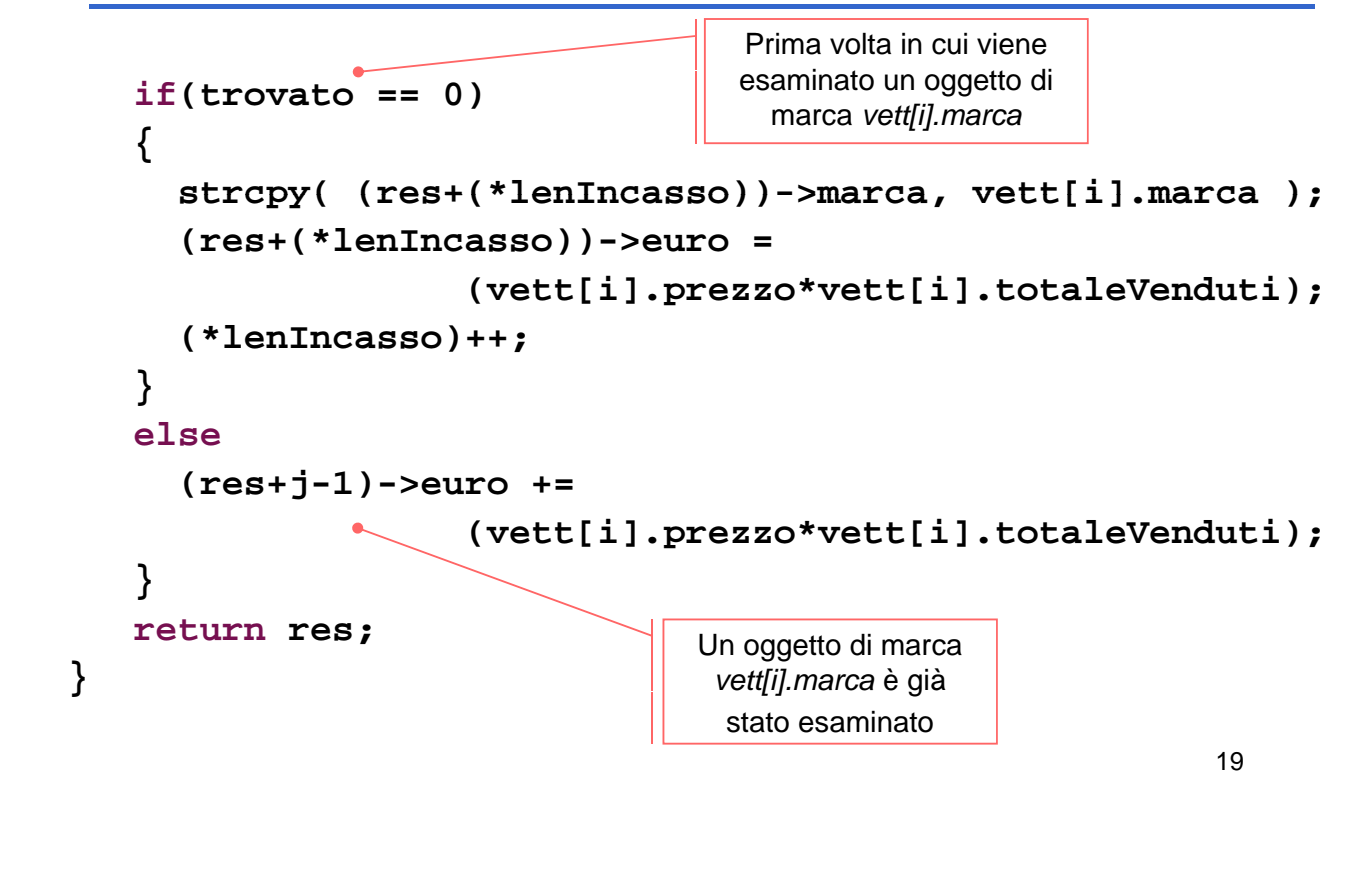